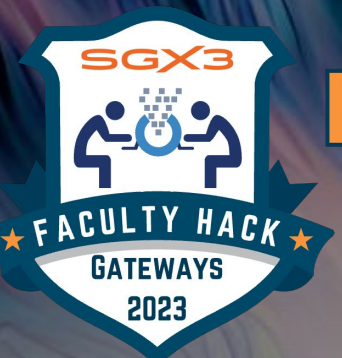

# FACULTY HACK<br>, @GATEWAYS 23

## **Training Session:**

# Project Poster Template & GitHub in the Classroom

HTTPS://HACKHPC.GITHUB.IO/FACULTYHACK-GATEWAYS

TEXAS ADVANCED COMPUTING CENTER

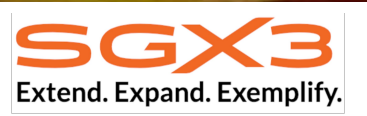

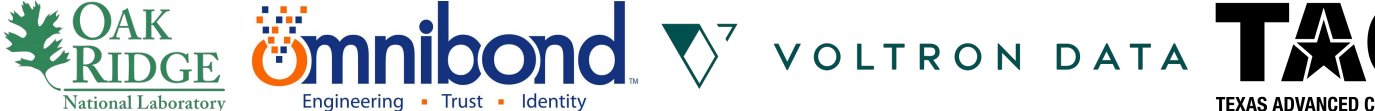

Engineering • Trust • Identity

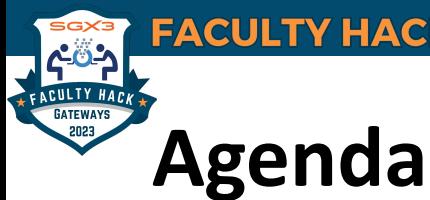

# Welcome and Introductions

- **Organizers**
- Mentors
- Faculty
- Schedule and Deliverables (L. Hayden)
- Poster Template Overview (M. Kanampiu)
- GitHub in the Classroom Overview (J. Powell)
- Group screenshot

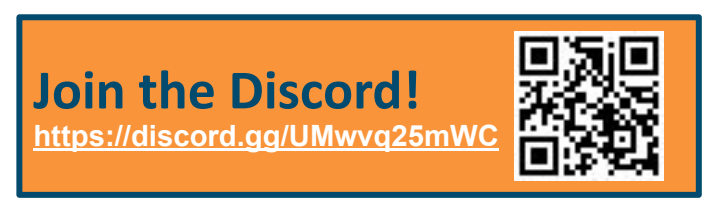

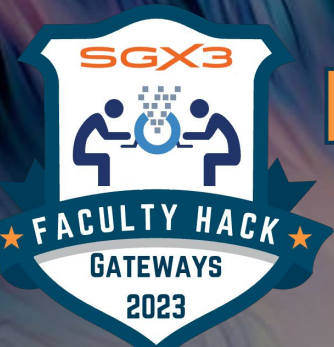

# FACULTY HACK<br>, @GATEWAYS 23

# Project Poster Template

Presented by: Munene Kanampiu Professor - Winston-Salem State University (WSSU)

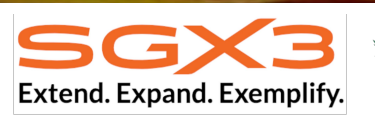

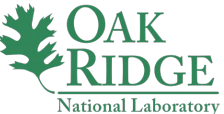

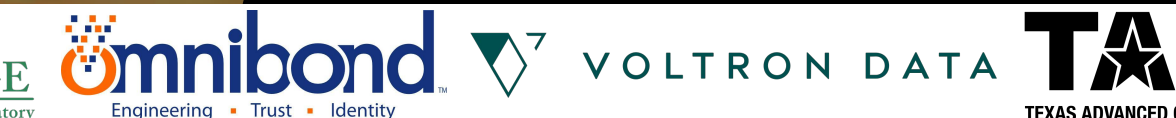

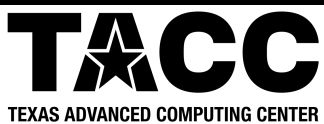

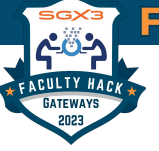

### **FACULTY HACK @ GATEWAYS 23**

### **Team Rams**

#### **Members:**

**Team Mentor:** Elijah MacCarthy [ $\frac{1}{2}$  in  $\frac{6}{6}$ ] Oak Ridge National Laboratory

#### **Faculty Members:**

- · Rebecca Caldwell
- Munene Kanampiu

### **Target Course(s):**

· Java Programming

### Goals:

- Checkin #2
	- o Identifying target course and applicable HPC resources from ORNL/wider HPC community
- $\cdot$  Checkin#3
	- Modify course outline for CSC 1311
	- o Write lab exercises.
	- o Work on poster.

### Links:

- · Team Introduction Slide: [PDF]
- Zoom Background: [JPG]

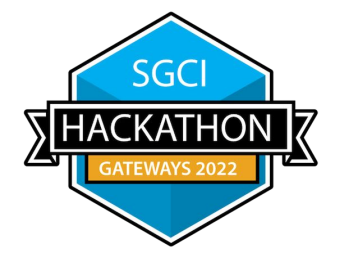

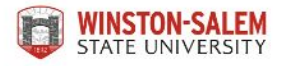

### **Y** Best Poster Award Gateways 2022

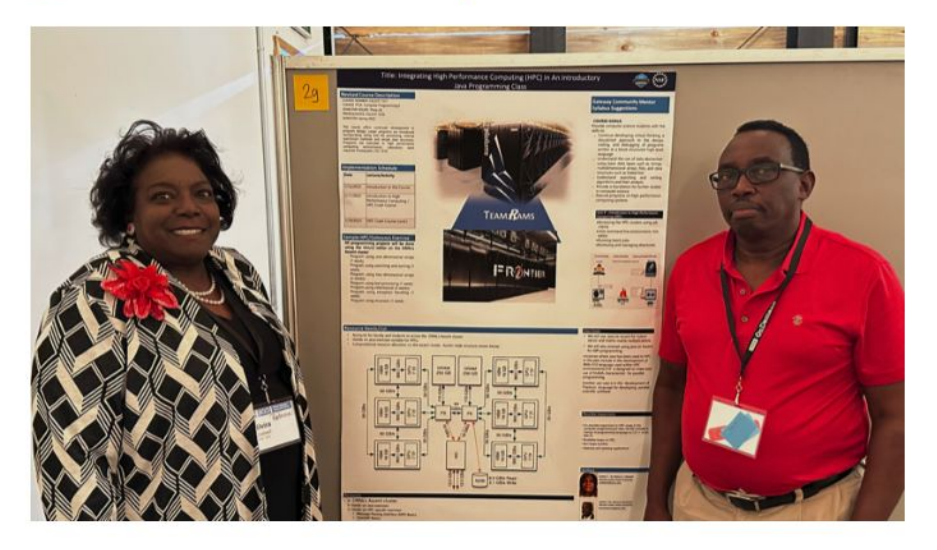

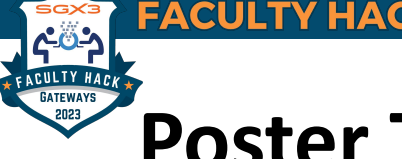

# **Poster Template Link**

# **Event Site → Resources → Under the first "Session" → Poster Template**

**Event Site:**  <https://hackhpc.github.io/facultyhack-gateways23>

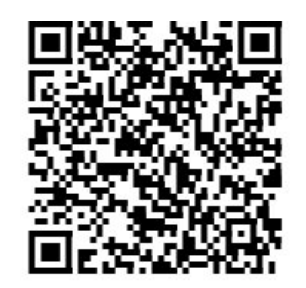

**Direct Download Link:** 

[https://hackhpc.github.io/facultyhack-gateways23/assets/slides/pre-event\\_training](https://hackhpc.github.io/facultyhack-gateways23/assets/slides/pre-event_training/2023_FacultyHack-GatewaysPoster-withfeedback.pptx) [/2023\\_FacultyHack-GatewaysPoster-withfeedback.pptx](https://hackhpc.github.io/facultyhack-gateways23/assets/slides/pre-event_training/2023_FacultyHack-GatewaysPoster-withfeedback.pptx)

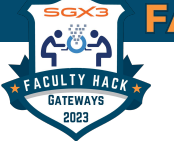

### **FACULTY HACK@GATEWAYS 23**

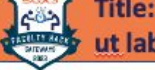

Title: Lorem ipsum dolor sit amet, consectetur adipiscing elit, sed do eiusmod tempor incididunt ut labore et dolore magna aliqua. Ut enim ad minim veniam.

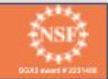

#### **Revised Course Description**

Lorem ipsum dolor sit amet, consectetur adipiscing elit, sed do eiusmod tempor incididunt ut labore et dolore magna aliqua. Ut enim ad minim veniam, quis nostrud exercitation ullamco laboris nisi ut aliquip ex ea commodo consequat. Duis aute irure dolor in reprehenderit in voluptate velit esse cillum dolore eu fugiat nulla pariatur. Excepteur sint occaecat cupidatat non proident, sunt in culpa qui officia deserunt mollit anim id est laborum.

Lorem ipsum dolor sit amet, consectetur adipiscing elit, sed do eiusmod tempor incididunt ut labore et dolore magna aliqua. Ut enim ad minim veniam, quis nostrud exercitation ullamco laboris nisi ut aliquip ex ea commodo consequat. Duis aute irure dolor in reprehenderit in voluptate velit esse cillum dolore eu fugiat nulla pariatur. Excepteur sint occaecat cupidatat non proident, sunt in culpa qui officia deserunt mollit anim id est laborum.

#### **Implementation Schedule**

Lorem ipsum dolor sit amet, consectetur adipiscing elit, sed do eiusmod tempor incididunt ut labore et dolore magna aliqua. Ut enim ad minim veniam, quis nostrud exercitation ullamco laboris nisi ut aliquip ex ea commodo consequat. Duis aute irure dolor in reprehenderit in voluptate velit esse cillum dolore eu fugiat nulla pariatur. Excepteur sint occaecat cupidatat non proident, sunt in culpa qui officia deserunt mollit anim id est laborum.

Lorem ipsum dolor sit amet, consectetur adipiscing elit, sed do eiusmod tempor incididunt ut labore et dolore magna aliqua. Ut enim ad minim veniam, quis nostrud exercitation ullamco laboris nisi ut aliquip ex ea commodo consequat. Duis aute irure dolor in reprehenderit in voluptate velit esse cillum dolore eu fugiat nulla pariatur. Excepteur sint occaecat cupidatat non proident, sunt in culpa qui officia deserunt mollit anim id est laborum.

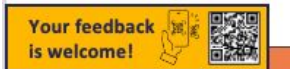

#### **Sample HPC/Gateways Exercise**

Lorem ipsum dolor sit amet, consectetur adipiscing elit, sed do eiusmod tempor incididunt ut labore et dolore magna aligua. Ut enim ad minim veniam, quis nostrud exercitation ullamco laboris nisi ut aliguip ex ea commodo conseguat. Duis aute irure dolor in reprehenderit in voluptate velit esse cillum dolore eu fugiat nulla pariatur. Excepteur sint occaecat cupidatat non proident, sunt in culpa qui officia deserunt mollit anim id est laborum.

Lorem ipsum dolor sit amet, consectetur adipiscing elit, sed do eiusmod tempor incididunt ut labore et dolore magna aliqua. Ut enim ad minim veniam, quis nostrud exercitation ullamco laboris nisi ut aliguip ex ea commodo conseguat. Duis aute irure dolor in reprehenderit in voluptate velit esse cillum dolore eu fugiat nulla pariatur. Excepteur sint occaecat cupidatat non proident, sunt in culpa qui officia deserunt mollit anim id est laborum.

#### **Resource Needs/List**

Lorem ipsum dolor sit amet, consectetur adipiscing elit, sed do eiusmod tempor incididunt ut labore et dolore magna aliqua. Ut enim ad minim veniam, quis nostrud exercitation ullamco laboris nisi ut aliquip ex ea commodo consequat. Duis aute irure dolor in reprehenderit in voluptate velit esse cillum dolore eu fugiat nulla parlatur. Excepteur sint occaecat cupidatat non proident, sunt in culpa qui officia deserunt mollit anim id est laborum.

Lorem ipsum dolor sit amet, consectetur adipiscing elit, sed do eiusmod tempor incididunt ut labore et dolore magna aliqua. Ut enim ad minim veniam, quis nostrud exercitation ullamco laboris nisi ut aliquip ex ea commodo consequat. Duis aute irure dolor in reprehenderit in voluptate velit esse cillum dolore eu fugiat nulla pariatur. Excepteur sint occaecat cupidatat non proident, sunt in culpa qui officia deserunt mollit anim id est laborum.

#### **Gateway Community Mentor Syllabus Suggestions**

Lorem ipsum dolor sit amet, consectetur adipiscing elit, sed do eiusmod tempor incididunt ut labore et dolore magna aligua. Ut enim ad minim veniam, quis nostrud exercitation ullamco laboris nisi ut aliquip ex ea commodo conseguat. Duis aute irure dolor in reprehenderit in voluptate velit esse cillum dolore eu fugiat nulla pariatur. Excepteur sint occaecat cupidatat non proident, sunt in culpa qui officia deserunt mollit anim id est laborum.

Lorem ipsum dolor sit amet, consectetur adipiscing elit, sed do eiusmod tempor incididunt ut labore et dolore magna aligua. Ut enim ad minim veniam, quis nostrud exercitation ullamco laboris nisi ut aliquip ex ea commodo conseguat. Duis aute irure dolor in reprehenderit in voluptate velit esse cillum dolore eu fugiat nulla pariatur. Excepteur sint occaecat cupidatat non proident, sunt in culpa qui officia deserunt mollit anim id est laborum.

#### **Resources / Science Gateways**

#### · Resource

- · Resource
- · Resource
- · Resource
- · Resource
- · Resource

#### **Use Cases**

Lorem ipsum dolor sit amet, consectetur adipiscing elit, sed do ejusmod tempor incididunt ut labore et dolore magna aliqua. Ut enim ad minim veniam, quis nostrud exercitation ullamco laboris nisi ut aliquip ex ea commodo conseguat. Duis aute irure dolor in reprehendent in voluptate velit esse cillum dolore eu fugiat nulla pariatur. Excepteur sint occaecat cupidatat non proident, sunt in culpa gui officia deserunt mollit anim id est laborum.

#### · Dataset · Dataset · Dataset

**Datasets** 

· Dataset

- · Dataset · Dataset
- 

**Authors** 

#### **Possible Expansions**

Lorem ipsum dolor sit amet, consectetur adipiscing elit, sed do eiusmod tempor incididunt ut labore et dolore magna aliqua. Ut enim ad minim veniam, quis nostrud exercitation ullamco laboris nisi ut aliquip ex ea commodo conseguat. Duis aute irure dolor in reprehenderit in voluptate velit esse cillum dolore eu fugiat nulla pariatur. Excepteur sint occaecat cupidatat non proident, sunt in culpa qui officia deserunt mollit anim id est laborum.

### Author 1 Name

Affiliation Email Author Photo Author 2 Name Affiliation Email Author 2 **Photo HPC/Gateways Mentor** Name Affiliation Author 2 Forgall Photo

MORE INFORMATION → https://hackhpc.github.io/facultyhack-gateways23

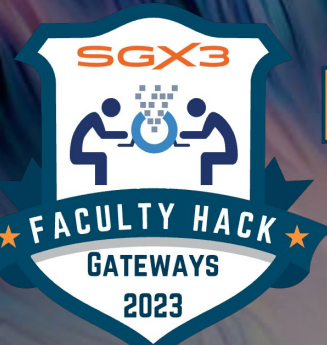

# FACULTY HACK<br>, @GATEWAYS 23

# **GitHub in the Classro** Norview

Presented by: Je'aime H. Powell

Sr. Systems Administrator - Texas Advanced Computing Center (TACC)

**Extend. Expand. Exemplify.** 

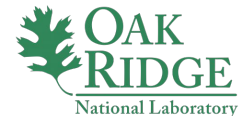

**Omnibond** V VOLTRON DATA TA Engineering • Trust • Identity

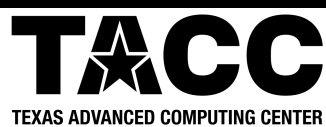

## **FACULTY HACK@GATEWAYS 23**

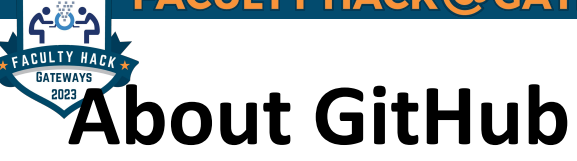

## **History**

- Started October 2007
- Mascot "Octocat"
- Acquired by Microsoft June 2018

# **Purpose/Uses**

- Facilitate version control and issue tracking aspects of software development
- Documentation/ Project Management
- Discussions
- Development/Testing
- Static Web Pages (GitPages)

# **Access Methods**

- Git (Command line)
- Web Page
- Desktop Clients (Github Desktop, VS Code, Atom, etc.)

# **Rendered/Processed Languages**

- Markdown (MD)
- HTML/CSS/JavaScript
- **Liquid**
- LaTeX

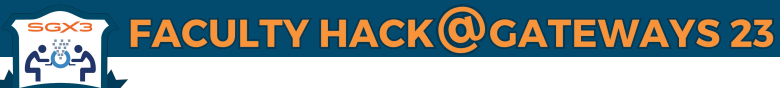

### **GATEWAYS** GitHub (Web) - Basics

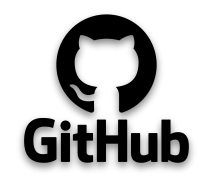

Note: A GitHub repository will be required of all teams when reporting out during final presentations. (Examples http://hackhpc.org/pasthacks/)

[HINT] GitHub Pages is a powerful, free feature!

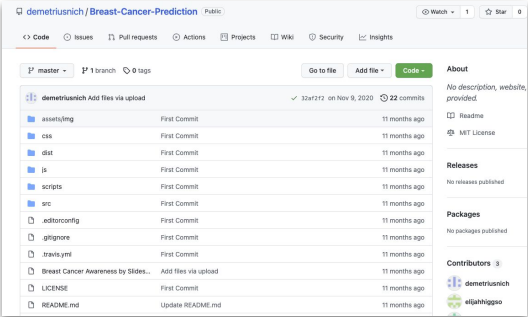

#### $\equiv$  **README** md

Usage

#### **Basic Heage**

After downloading, simply edit the HTML and CSS files included with dist directory. These are the only files you need to worry about, you can ignore everything else! To preview the changes you make to the code, you can open the index.html file in your web browser

#### **Advanced Usage**

Clone the source files of the theme and navigate into the theme's root directory. Run non install and then run non start which will open up a preview of the template in your default browser, watch for changes to core template files, and live reload the browser when changes are saved. You can view the package, ison file to see which scripts are included

#### npm Scripts

- . npn run build builds the project this builds assets, HTML, JS, and CSS into dist
- . npn run build:assets copies the files in the src/assets/ directory into dist
- . npn run build:pug compiles the Pug located in the src/pug/ directory into dist
- . npm run build:scripts brings the src/js/scripts.js file into dist
- . npn run build:scss compiles the SCSS files located in the src/scss/ directory into dist
- . npn run clean deletes the dist directory to prepare for rebuilding the project nne, run, start-debun, runs the project in debug more

#### **Breast-Cancer-Prediction**

#### **Breast Cancer Prediction Website**

HEAD According to Georgia Department of Public Health and the Georgia Center for Cancer Statistics, breast cancer is the leading cause of cancer incidence in women citizens residing in Georgia. Breast cancer accounts for 30% of all new cancers found in women. Through prediction modelling, women can understand how risk factors play a part in prevention. Knowing these risks brings awareness and awareness brings about prevention

We created a website with prediction graphs showing the possible cases of breast cancer for 2020, and compared it to prior years.

This site was created to spread awareness for breast cancer in Atlanta.

You can see what work was done on Google Colab https://colab.research.google.com/drive/1N89pY4MSiTOUGUtVqSta7wfQ1yUzyV-I? usp=sharing

This project was created by Demetrius Nicholson, Rayna Wynn, Elijah Higgs, Javier Guillen, and Tony Guy.

Data for this study was obtained from the BCSC: http://bcsc-research.org/

#### **Start Bootstrap - Grayscale**

Grayscale is a multipurpose, one page HTML theme for Bootstrap created by Start Bootstrap.

#### Preview

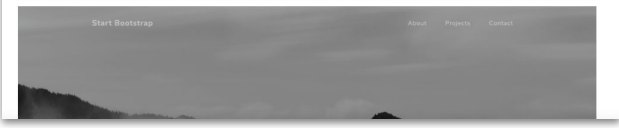

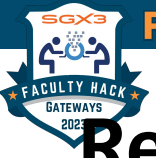

# **Repository Creation and README.md**

# **Demo Time!!**

**Example GitHub Repo:** <https://github.com/jeaimehp/Git-Intro>

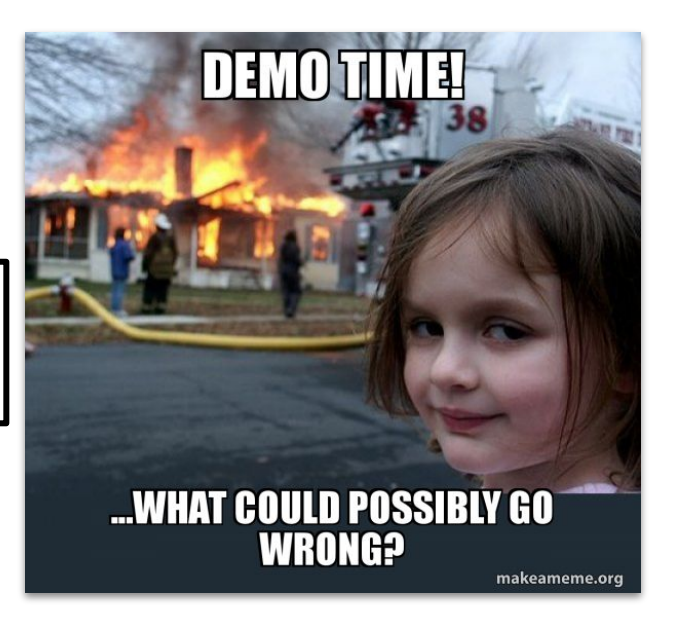

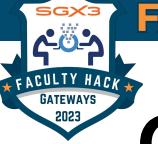

# **Github Resources and References**

- **GitHub Tutorial** <https://docs.github.com/en/get-started/quickstart/hello-world>
- **GitHub Pages** -<https://pages.github.com/>
	- Students guide to GitHub Pages -<https://codeburst.io/how-to-create-and-publish-a-website-a-students-guide-1ffd9fdd6b39>
- **GitHub Codespaces** -<https://github.com/codespaces>
	- [Note:] Codespaces is available for free for individual use for up to 60 hours a month and comes with simple, pay-as-you-go pricing afterwards. (*Last Checked 6/21/23 Ref.<https://github.com/features/codespaces>* )
	- Codespaces Primers and Development Pack - [https://education.github.com/experiences/primer\\_codespaces](https://education.github.com/experiences/primer_codespaces)
	- Overview -<https://docs.github.com/en/codespaces/overview>
	- Codespace Quickstart <https://github.com/codespaces><https://docs.github.com/en/codespaces/getting-started/quickstart>
	- Shutting down / Stopping Codespaces <https://docs.github.com/en/codespaces/developing-in-codespaces/stopping-and-starting-a-codespace>
	- Pricing over 60hours a month -<https://github.com/codespaces>
- **● Jekyll**
	- Jekyll Themes <http://jekyllthemes.org/>
	- Serving Jekyll site locally
		- <https://docs.github.com/en/pages/setting-up-a-github-pages-site-with-jekyll/testing-your-github-pages-site-locally-with-jekyll>
	- Example Theme "Not Pure Poole" <http://jekyllthemes.org/themes/not-pure-poole/>
		- GitHub Repo <https://github.com/vszhub/not-pure-poole>
		- Demo site:<https://vszhub.github.io/not-pure-poole/>
- Liquid <https://shopify.github.io/liquid/basics/introduction/>
- **Markdown Github Cheatsheet**-<https://github.com/adam-p/markdown-here/wiki/Markdown-Cheatsheet>
- HTML Cheatsheet -<https://htmlcheatsheet.com/>
- CSS Cheatsheet <https://htmlcheatsheet.com/css/>
- Javascript Cheatsheet -<https://htmlcheatsheet.com/js/>
- YAML Tutorial -<https://spacelift.io/blog/yaml>
- **Font Awesome** 
	- W3 Font Awesome Brand Icons [https://www.w3schools.com/icons/fontawesome\\_icons\\_brand.asp](https://www.w3schools.com/icons/fontawesome_icons_brand.asp)
- VS Code Source Code Editor and IDE -<https://code.visualstudio.com/>
	- VS Code Intro Videos:<https://code.visualstudio.com/docs/getstarted/introvideos>

**Supported by:**

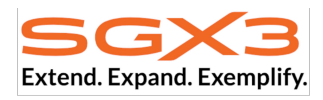

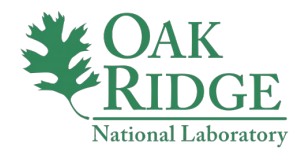

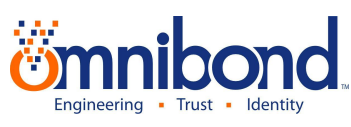

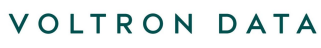

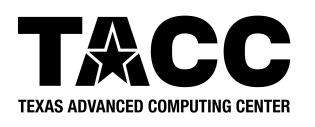

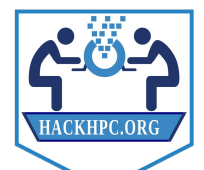

**FACULTY HACK @GATEWAYS 23** 

HTTPS://HACKHPC.GITHUB.IO/FACULTYHACK-GATEWAYS23

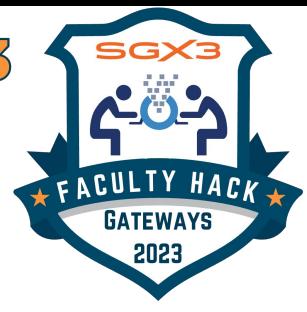

# **Next Sessions:**

- Tuesday [10/17] @ 5pmET
	- *• Team Introductions*
	- *HPC Overview*
- Wednesday [10/18] @ 5pmET
	- *• SGX3 Overview*
	- *• HPC-ED Training Resource*